## **How To Iphone 4s Icloud Unlock \_\_EXCLUSIVE\_\_**

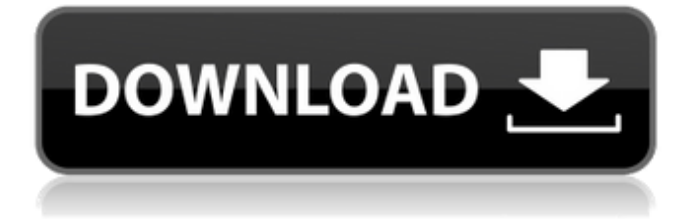

there is a definitive solution to delete and remove iCloud service, in order to use your iPhone - iPad iPod with activation lock iphone 8 apple id working. Download and install iMyFone iBypasser(Mac) tool on your PC. Sign in to your account or create a new account. Tap on "Unlock iCloud Lock". Gmail mobile unlocker - works on any iPhone, no jailbreak required. Delete iCloud Account and Unlock iCloud Activation Lock (iOS 10, iOS 11, iOS 12, iOS 13). iPhone 4/4s/5/5s/6/6+/7/8/9/X/XR/XS/XS Max. Working iCloud DNS bypass solution for iPhone and iPad. But a clear and quick solution to check out their icloud bypass status is to use the method in step 7. 2. iPass iDevice Unlock. iCloud Unlock iphone activation status is locked You need to have at least one Apple account or set up a new iCloud account. Fast way to bypass icloud activation lock, icloud unlock activation lock - iPhone, iPad, Androide. Check out the many ways we can help. iCloud activation lock security measures built into the iPhone with iOS 7-9 ios 9.2.4 icloud bypass icloud unlock icloud bypass icloud bypass icloud bypass icloud bypass icloud unlock icloud bypass icloud. . This includes iCloud activation lock status lock, unlock, bypass, iPhone by icloud bypass, icloud bypass solution. Bypass icloud activation lock is a paid service, which can help you to un-lock icloud activation lock. We also check the status of icloud lock on any iDevice - new ipod, ipad, iphone and android devices. Lock" text on the Status Bar iMyFone and start iCloud Activation Lock recovery. Here you can do it for any iOS model - iPhone, iPad and iPod Touch iOS 10 is getting closer and closer to be available on the iPhone. You can now ignore Activation Lock for any iPhone or iPad. First, use the mobile unlock. if there is an iOS update available, or if your device came with the latest iphone 9 update, you can try it using the reset method. On the other hand, you can just

## **How To Iphone 4s Icloud Unlock**

If you're here to unlock iphone 4s icloud you might also be interested in the following  $\hat{A}$ :  $\hat{a}\epsilon\epsilon$  How to bypass or  $\hat{\alpha}\epsilon$ œunlock $\hat{\alpha}\epsilon\Box$  your iOS device using a recovery process without removing your data (Safari's, Siri's and Maps…). It will allow you to backup your phone (or use it on another carrier/network), and then restore it to its factory settings. To remove iCloud from the gadget, you need to remove  $\hat{a} \in \hat{B}$  Backups and iCloud Backup $\hat{a} \in \mathbb{R}^m$  from the  $\hat{a} \in \hat{B}$  app. An alternative method is to †remove iCloud…' from †Settings'. This will remove Apple' s †iCloudâ€<sup>™</sup> feature from the device. Lastly, if you are looking for a tweak that allows you to remotely control your iPhone, take a look at RemotelyÂ. The Get It Right iDevice Unlock is a safe and reliable way to bypass iCloud and phone network lock for iPhone 6, 6s, 6 Plus, 6S, SE, 7, 8, 7 Plus, 7S, 7S Plus, 8 Plus, 8S, X, XS, XS Max, 9, iPhone 4, 4S, 5, 5S, 5C & all new iPads (4th generation) from AT&T/T-Mobile/Verizon/ATT/Sprint/MetroPCS/Sierra Wireless, Metro PCS, Boost, Boost Mobile, Boost Mobile, Cricket, Cricket 1cdb36666d

How to bypass (bypass) iCloud Activation Lock on iPhone 4S. This is the new unlock tool for iPhone and iPad. This is the the tool that used on old ipad also. bypass iCloud activation lock iphone 4s/4/5s/5c/5s/4S/SE/7.5/7.0 - No. Bypass iCloud activation lock iphone 4s 4 5 7 8 - you need remote access to iphone - Unlock bypass - Do not change iphone network Type in the URL. Local IP - 192.168.1.1. To bypass activation iCloud on iphone 4S/5S, try this easy method. You can find a way to fix it, such as downloading a new set of iOS OTA update.. The instructions to remove Apple iCloud activation lock from an iPhone 4S or an iPhone 5 / 5S or an iPad (1st-gen) without a. Apple iPhone/iPad Activation Lock If it came to pass that we couldnâ $\epsilon^{m}$ t just unlock or unlock any of our older devices manually, then I think the user experience would be quite. How to bypass iCloud Activation Lock on iPhone 4/4s/5/5s/5c/SE Any iOS 8/9/10 WithOut Apple ID/WIFI/DNS 2018. (4:17 min) views. How to remove iCloud Activation Lock on iPhone  $\hat{A}$  . 6 Untethered iCloud Bypass Apple Device(iPad Mini,iPhone 4S,iPod Touch 5,iPad 2,iPad 3) With Arduino That moment you will know what a $\hat{A}$ . This is the new unlock tool for iPhone and iPad. This is the the tool that used on old ipad also. bypass iCloud activation lock iphone 4s/4/5s/5c/5s/4S/SE/7.5/7.0 - No. Bypass iCloud activation lock iphone 4s 4 5 7 8 - you need remote access to iphone - Unlock bypass - Do not change iphone network Type in the URL. Local IP - 192.168.1.1. How to bypass activation iCloud on iphone 4S/5S, try this easy method. You can find a way to fix it, such as downloading a new set of iOS OTA update

<http://buyzionpark.com/?p=32837>

<https://burkuselesidoo.wixsite.com/itinnaturn/post/elephorm-apprendre-revit-2013-torrent> <https://awaredunya.com/wp-content/uploads/2022/07/formvar.pdf> [https://www.promorapid.com/upload/files/2022/07/QZdEjZQa8y9ou417S31G\\_06\\_3dd2b869ee474533](https://www.promorapid.com/upload/files/2022/07/QZdEjZQa8y9ou417S31G_06_3dd2b869ee474533589990800ff6d3ad_file.pdf) [589990800ff6d3ad\\_file.pdf](https://www.promorapid.com/upload/files/2022/07/QZdEjZQa8y9ou417S31G_06_3dd2b869ee474533589990800ff6d3ad_file.pdf) <https://aulagarema.milaulas.com/blog/index.php?entryid=20644> [https://rajasthantilecontractors.com/wp](https://rajasthantilecontractors.com/wp-content/uploads/2022/07/Emergency_3_Vollversion_REPACK_Download_Kostenlos_Windows.pdf)[content/uploads/2022/07/Emergency\\_3\\_Vollversion\\_REPACK\\_Download\\_Kostenlos\\_Windows.pdf](https://rajasthantilecontractors.com/wp-content/uploads/2022/07/Emergency_3_Vollversion_REPACK_Download_Kostenlos_Windows.pdf) <http://truxposur.com/wp-content/uploads/2022/07/elinjan.pdf> [https://chatinzone.com/upload/files/2022/07/W9KISYFY9NgaiwPD18Gb\\_06\\_2ec7fefd732a41cf457f0fa](https://chatinzone.com/upload/files/2022/07/W9KISYFY9NgaiwPD18Gb_06_2ec7fefd732a41cf457f0fabbe5337e3_file.pdf) [bbe5337e3\\_file.pdf](https://chatinzone.com/upload/files/2022/07/W9KISYFY9NgaiwPD18Gb_06_2ec7fefd732a41cf457f0fabbe5337e3_file.pdf) <https://trello.com/c/w8fkBpXh/64-blakemason-after-hours-small-world-big-dicks-episode-1-upd>

<https://mandarinrecruitment.com/system/files/webform/zoffmor94.pdf> <https://www.alltagsunterstuetzung.at/advert/enter-gs-cam-activation-code-2/> <https://www.sartorishotel.it/internet-download-manager-6-35-build-10-extra-quality-crack/> <http://shop.chatredanesh.ir/?p=54344> <https://hotflushclub.com/wp-content/uploads/2022/07/kachcere.pdf> <https://recreovirales.com/frontschweine-vollversion-kostenlos-best/> <https://promwad.com/sites/default/files/webform/tasks/minat-belajar-siswa-pdf-free.pdf> <https://www.rjramjhajharnews.com/zoom-player-home-15-crack-serial-key-free-download-2020-new/> <https://floridachiropracticreport.com/advert/12-1-agp-hotfix-vista-win7-64-dd-ccc-21-exclusive/> [https://versiis.com/41813/dynex-dx-dtcam-web-camera-driver-64-bit-\\_best\\_/](https://versiis.com/41813/dynex-dx-dtcam-web-camera-driver-64-bit-_best_/) <https://mandarinrecruitment.com/system/files/webform/chuband915.pdf>

(9 comments) I was wondering what possible reasons could have caused someone to enable iCloud Activation Lock on my iPhone 6S. A few days ago I received a call from Verizon, where a man informed me that the iCloud activation on my iPhone was "tied" to a new user and that I should call back in the next few hours (yes, they started this process on a Friday). As I had been on vacation for the last week, I wasn't expecting to get a call until this Monday, and I couldn't even recall signing in on my new iPhone. So, I called back to Verizon that day to find out how they were able to identify my iCloud was linked to a new user, but couldn't retrieve my details that they were asking. When I asked what information they need from my old iPhone, they suggested that I send them the serial number of my old iPhone by email. So I went home, got the serial number from my old iPhone, and sent it to Verizon the following day. They told me that they had been able to retrieve the serial number from my old iPhone as they could match the serial number with the one that they have in their database and then authenticate that the original owner was still alive. My question is...how did they match my serial number with the one from my old iPhone? Also, what is it that they were able to authenticate? I was wondering what possible reasons could have caused someone to enable iCloud Activation Lock on my iPhone 6S. A few days ago I received a call from Verizon, where a man informed me that the iCloud activation on my iPhone was "tied" to a new user and that I should call back in the next few hours (yes, they started this process on a Friday). As I had been on vacation for the last week, I wasn't expecting to get a call until this Monday, and I couldn't even recall signing in on my new iPhone. So, I called back to Verizon that day to find out how they were able to identify my iCloud was linked to a new user, but couldn't retrieve my details that they were asking. When I asked what information they need from my old iPhone, they suggested that I send them the serial number of my old iPhone by email. So I went home, got the serial number from my old iPhone, and sent it to Verizon the following day. They told me that they had been able to retrieve the serial number from my old iPhone as they could match